<span id="page-0-0"></span>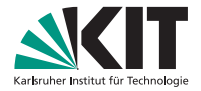

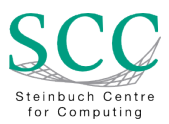

#### **Einführung in das neue DNSVS - integriert im NETVS**

#### Klara Mall, Rainer Steinmüller, Janis Streib | 9. März 2018

STEINBUCH CENTRE FOR COMPUTING - SCC

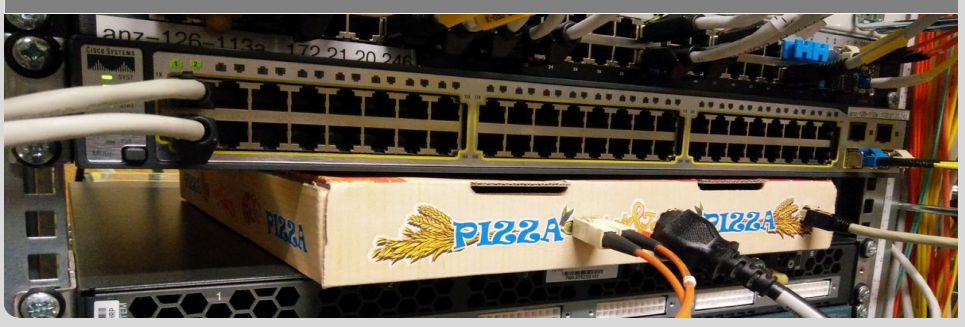

KIT – Die Forschungsuniversitat in der Helmholtz-Gemeinschaft ¨ **[www.kit.edu](http://www.kit.edu)**

 $A$ 

 $\mathcal{A} \otimes \mathcal{A} \rightarrow \mathcal{A} \otimes \mathcal{B} \rightarrow \mathcal{A} \otimes \mathcal{B} \rightarrow \mathcal{A} \otimes \mathcal{B}$ 

#### **Inhaltsverzeichnis**

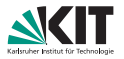

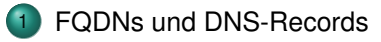

- [Demo DNSVS: Bekanntes und Neues](#page-9-0)
	- Bereichsübersicht
	- [A-Record anlegen](#page-11-0)
	- [FQDN-Info](#page-15-0) ändern
	- Bereichsbetreuer hinzufügen
	- [FQDN-Ansicht und Bereichsdomains](#page-22-0)

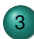

3 [Neuerungen \(Zusammenfassung\)](#page-29-0)

 $\equiv$  $OQ$ 

 $(1 + 4)$ 

### <span id="page-2-0"></span>**FQDNs**

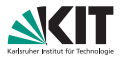

#### FQDN: Fully Qualified Domain Name

- **DNS-Namensobjekt**
- z.B. host1.ou.kit.edu. n

Jeder FQDN in der DB hat einen DB-internen Namenstyp:

- Namenstypen sind z.B. host, domain  $\Box$
- host1.ou.kit.edu. hat Namenstyp host
- ou.kit.edu. hat Namenstyp domain

[FQDNs und DNS-Records](#page-2-0) **[Demo DNSVS: Bekanntes und Neues](#page-9-0)** [Neuerungen \(Zusammenfassung\)](#page-29-0) 000000000000000000

 $\equiv$  $OQ$ 

イロト イ母 トイラト イラト

#### **Beispiele DNS-Records**

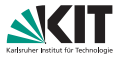

host1.ou.kit.edu. 1.2.13.129.in-addr.arpa. host1 ou kit edu. host2 ou kit edu. \_xmpp-server.\_tcp.ou.kit.edu. host3.ou.kit.edu. host1.ou.kit.edu.

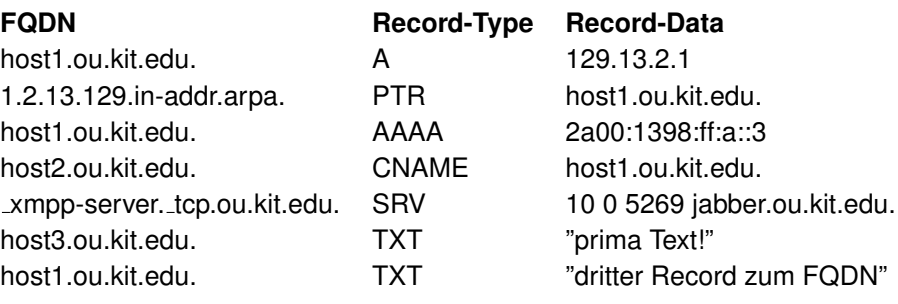

[FQDNs und DNS-Records](#page-2-0) **[Demo DNSVS: Bekanntes und Neues](#page-9-0)** [Neuerungen \(Zusammenfassung\)](#page-29-0) 000000000000000000

 $OQ$  $\equiv$ 

イロト イ団 トイヨ トイヨ トー

Klara Mall, Rainer Steinmuller, Janis Streib – [DNSVS](#page-0-0) ¨ 9. Marz 2018 ¨ 4/31

#### **Mehrere Records zu einem FQDN**

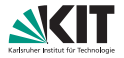

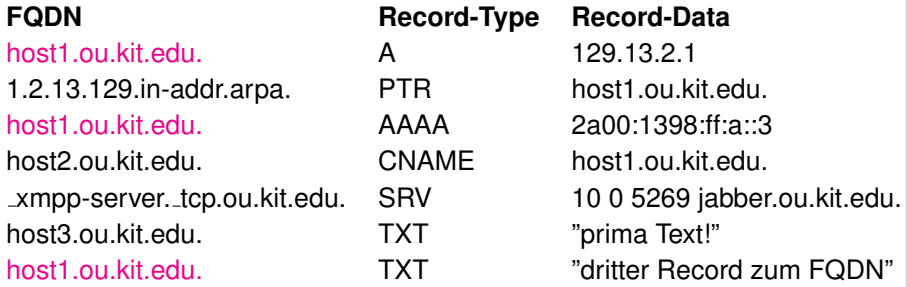

[FQDNs und DNS-Records](#page-2-0) [Demo DNSVS: Bekanntes und Neues](#page-9-0) [Neuerungen \(Zusammenfassung\)](#page-29-0)

 $\equiv$   $\curvearrowleft$  a  $\curvearrowright$ 

イロト イ団 トイヨ トイヨ トー

Klara Mall, Rainer Steinmuller, Janis Streib – [DNSVS](#page-0-0) ¨ 9. Marz 2018 ¨ 5/31

## **A-Record für Hostnamen (Eineindeutiger A-Record)**

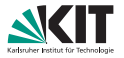

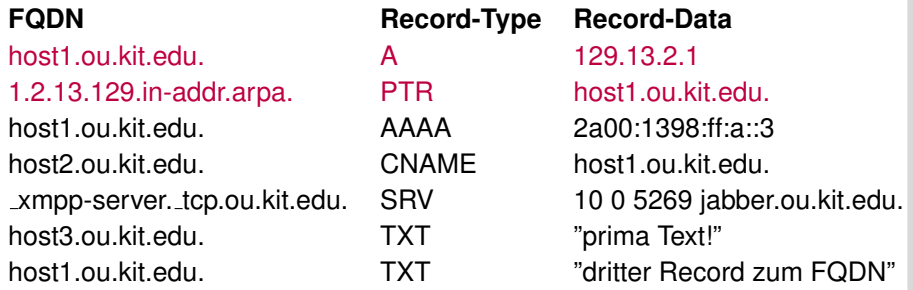

[FQDNs und DNS-Records](#page-2-0) [Demo DNSVS: Bekanntes und Neues](#page-9-0) [Neuerungen \(Zusammenfassung\)](#page-29-0)

 $OQ$  $\equiv$ 

イロト イ団 トイミト イミトー

Klara Mall, Rainer Steinmuller, Janis Streib – [DNSVS](#page-0-0) ¨ 9. Marz 2018 ¨ 6/31

## **A-RR-Set f ¨ur Hostnamen (Mehrdeutiger A-Record)**

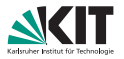

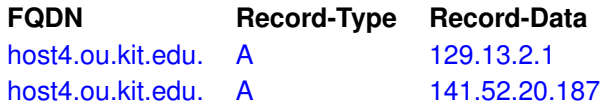

Ein FQDN zeigt auf mehrere IP-Adressen.

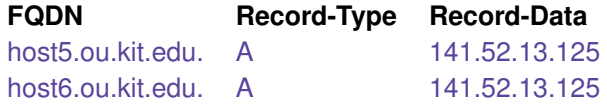

Mehrere FQDNs zeigen auf die gleiche IP-Adresse.

000000000000000000

[FQDNs und DNS-Records](#page-2-0) **[Demo DNSVS: Bekanntes und Neues](#page-9-0)** [Neuerungen \(Zusammenfassung\)](#page-29-0)

 $\equiv$  $OQ$ 

イロト イ押ト イミト イミト

Klara Mall, Rainer Steinmuller, Janis Streib – [DNSVS](#page-0-0) ¨ 9. Marz 2018 ¨ 7/31

#### **DNS-Records**

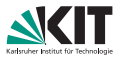

DNS-Records, auch DNS RR = DNS Resource Records:

**FQDN Record-Type Record-Data** host1.ou.kit.edu. A 129.13.2.1

- Linke Seite: FQDN (jetzt immer, daher abschließender Punkt verzichtbar)
- Rechte Seite: Record-Data (IP-Adresse, Ziel-FQDN oder anderes)

Jeder DNS-Record in der DB hat einen DB-internen Record-Typ, der den eigentlichen Record-Typ genauer spezifiziert. Beispiel A-Records:

- A-RR für Host (häufigster Eintrag)
- A-RR-Set für Host (mehrere IP-Adressen für einen Namen möglich, kein PTR)

 $A \Box B + A \Box B + A \Box B + A \Box B + A \Box B$ 

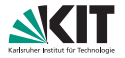

- DNS-FQDN-Info: das Info-Feld gehört zum FQDN
- M-DHCP-Interim: Info-Feld wird missbraucht (bis DHCPVS online)

[FQDNs und DNS-Records](#page-2-0) [Demo DNSVS: Bekanntes und Neues](#page-9-0) [Neuerungen \(Zusammenfassung\)](#page-29-0)

 $OQ$  $\equiv$ 

イロト イ部 トイヨ トイヨ トー

Klara Mall, Rainer Steinmuller, Janis Streib – [DNSVS](#page-0-0) ¨ 9. Marz 2018 ¨ 9/31

## **Demo**:

## <span id="page-9-0"></span>Eintragen / Ändern / Löschen von A-Records

# FQDN / Domain / Betreuer eintragen ... und sonstige Neuerungen

[FQDNs und DNS-Records](#page-2-0) **[Demo DNSVS: Bekanntes und Neues](#page-9-0)** [Neuerungen \(Zusammenfassung\)](#page-29-0) 0000000000000000000

 $OQ$ 

 $(1 + 4)$ 

Klara Mall, Rainer Steinmuller, Janis Streib – [DNSVS](#page-0-0) ¨ 9. Marz 2018 ¨ 10/31

### <span id="page-10-0"></span>**Bereichs ¨ubersicht**

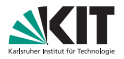

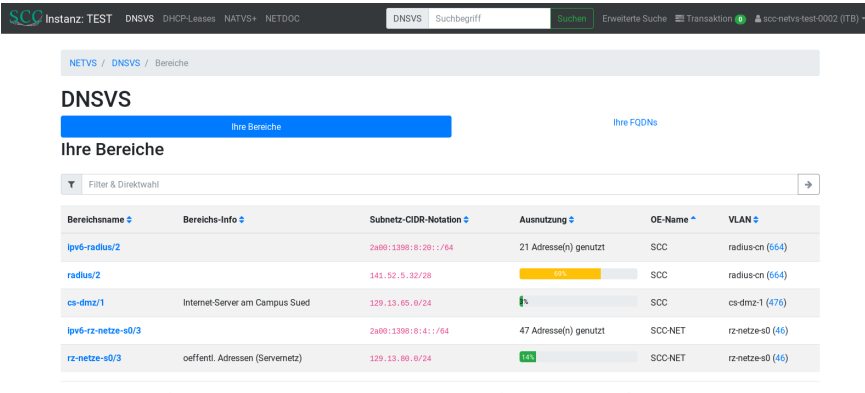

Instanz: test | Version: 58b3fde | MOD net suite.modules.dhcp | eases: 254d210 | MOD net suite.modules.dnsvs: f64b89c

<br />
API |  $\hat{B}$  Fehler melden | Kontakt: dns-betriebascc.kit.edu

イロト イ団 トイヨ トイヨ トー

#### Abbildung: Die neue Bereichsubersicht. Nun mit sortierbaren Spalten, ¨ Ausnutzungsanzeige und Filter.

[FQDNs und DNS-Records](#page-2-0) [Demo DNSVS: Bekanntes und Neues](#page-9-0) [Neuerungen \(Zusammenfassung\)](#page-29-0)

 $\equiv$  $OQ$ 

Klara Mall, Rainer Steinmuller, Janis Streib – [DNSVS](#page-0-0) ¨ 9. Marz 2018 ¨ 11/31

#### <span id="page-11-0"></span>**Beispiel: A-Record anlegen I**

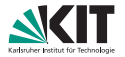

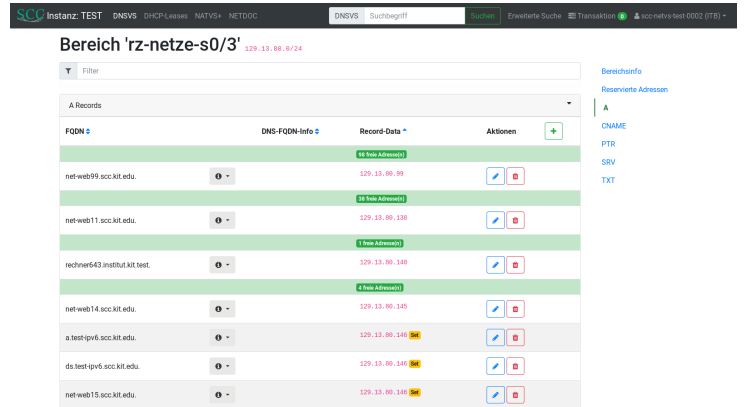

Abbildung: Erzeugung eines neuen Records entweder uber den '+'-Button, oder ¨ über einen der Platzhalter (grün).

[FQDNs und DNS-Records](#page-2-0) **[Demo DNSVS: Bekanntes und Neues](#page-9-0)** [Neuerungen \(Zusammenfassung\)](#page-29-0) 00000000000000000

 $OQ$  $\equiv$ 

イロト イ団 トイヨ トイヨ トー

### **Beispiel: A-Record anlegen II**

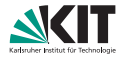

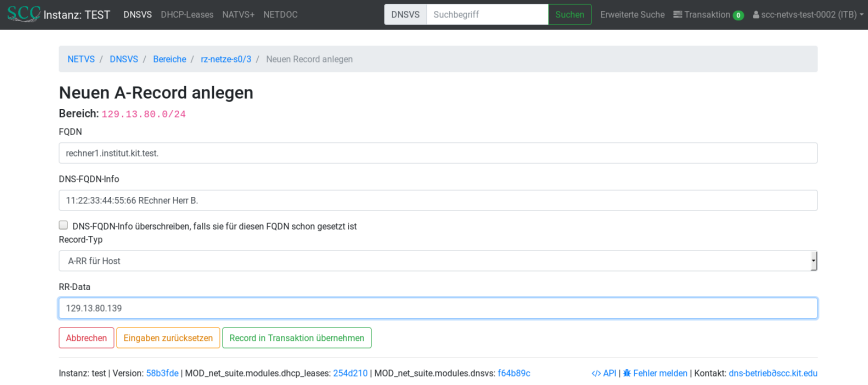

Abbildung: Eintragung des FQDN, optional der FQDN-Info und der IP-Adresse (bei Nutzung des Platzhalters wird eine IP-Adresse vorgeschlagen). Kontrollieren des Record-Typs.

[FQDNs und DNS-Records](#page-2-0) **[Demo DNSVS: Bekanntes und Neues](#page-9-0)** [Neuerungen \(Zusammenfassung\)](#page-29-0) 00000000000000000

 $\equiv$  $OQ$ 

イロト イ母 トイラト イラト

Klara Mall, Rainer Steinmuller, Janis Streib – [DNSVS](#page-0-0) ¨ 9. Marz 2018 ¨ 13/31

### **Beispiel: A-Record anlegen III**

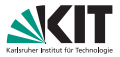

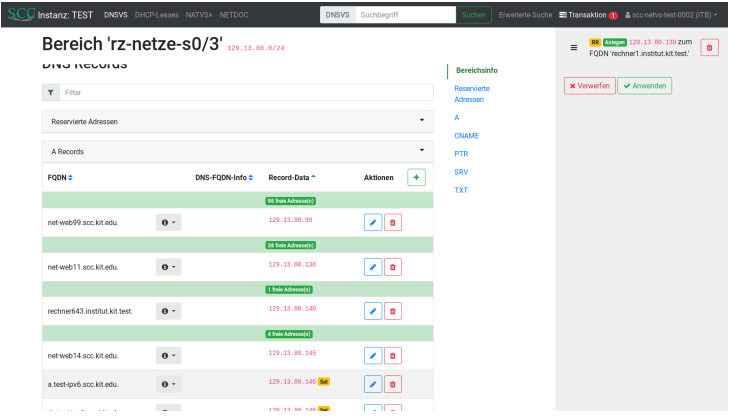

Abbildung: Die Eintragung des neuen Records ist nun in der Transaktion vorgemerkt. Die Änderung ist noch nicht aktiv!

[FQDNs und DNS-Records](#page-2-0) **[Demo DNSVS: Bekanntes und Neues](#page-9-0)** [Neuerungen \(Zusammenfassung\)](#page-29-0) 00000000000000000

イロト イ団 トイヨ トイヨ トー

 $OQ$  $\equiv$ 

Klara Mall, Rainer Steinmuller, Janis Streib – [DNSVS](#page-0-0) ¨ 9. Marz 2018 ¨ 14/31

#### **Beispiel: A-Record anlegen IV**

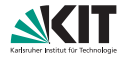

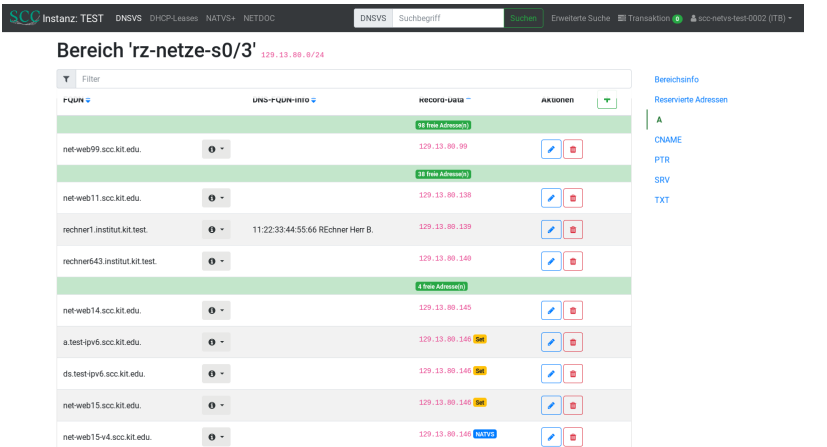

Abbildung: Nach einem Klick auf 'Anwenden' ist der Record nun eingetragen.

[FQDNs und DNS-Records](#page-2-0) **[Demo DNSVS: Bekanntes und Neues](#page-9-0)** [Neuerungen \(Zusammenfassung\)](#page-29-0) 00000000000000000

 $OQ$ 

イロン イ団 メイミン イミン ニヨー

Klara Mall, Rainer Steinmuller, Janis Streib – [DNSVS](#page-0-0) ¨ 9. Marz 2018 ¨ 15/31

### <span id="page-15-0"></span>**Beispiel: FQDN-Info andern ¨ I**

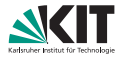

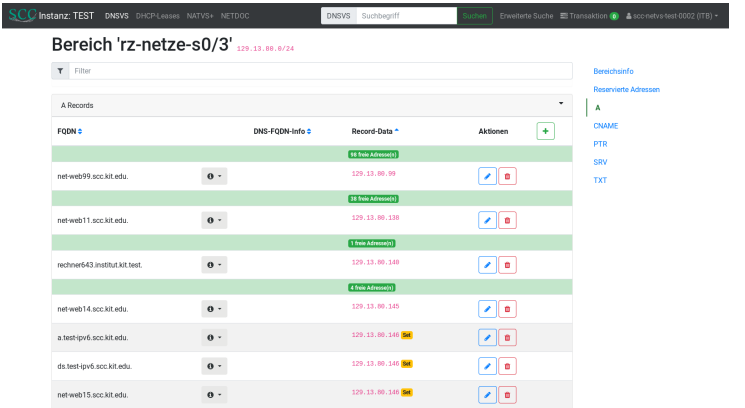

#### Abbildung: Zum Ändern eines A-Records auf den Stift klicken.

イロト イ団 トイミト イミトー  $OQ$  $\equiv$ 

[FQDNs und DNS-Records](#page-2-0) **[Demo DNSVS: Bekanntes und Neues](#page-9-0)** [Neuerungen \(Zusammenfassung\)](#page-29-0) 00000000000000000

Klara Mall, Rainer Steinmuller, Janis Streib – [DNSVS](#page-0-0) ¨ 9. Marz 2018 ¨ 16/31

### **Beispiel: FQDN-Info andern ¨ II**

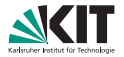

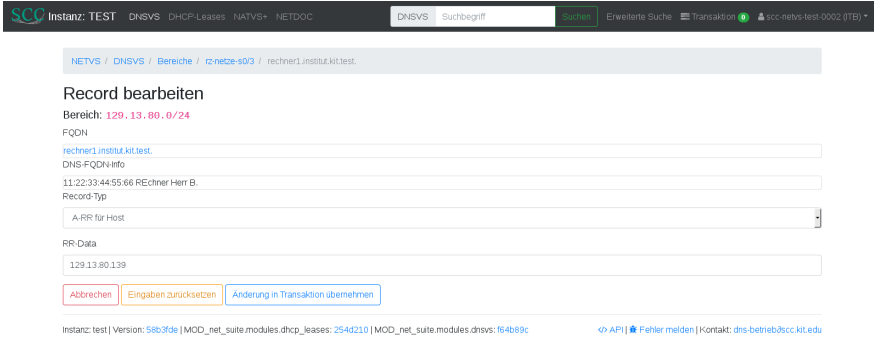

#### Abbildung: Andern des A-Records. Daher ist der FQDN und die FQDN-Info nicht ¨ editierbar. Zum Ändern des FQDN auf den FQDN klicken.

[FQDNs und DNS-Records](#page-2-0) **[Demo DNSVS: Bekanntes und Neues](#page-9-0)** [Neuerungen \(Zusammenfassung\)](#page-29-0) 00000000000000000

 $\equiv$  $OQ$ 

イロト イ母 トイラト イラト

Klara Mall, Rainer Steinmuller, Janis Streib – [DNSVS](#page-0-0) ¨ 9. Marz 2018 ¨ 17/31

### **Beispiel: FQDN-Info andern ¨ III**

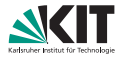

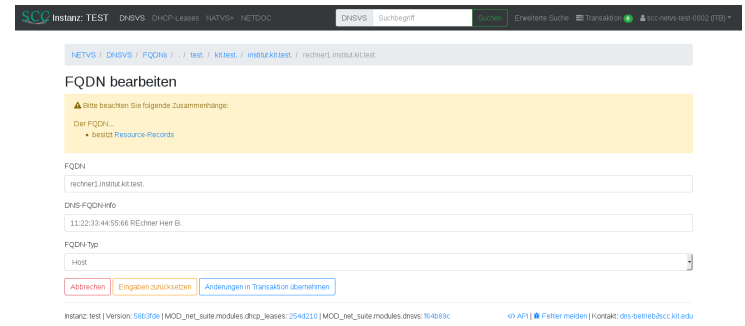

Abbildung: Andern des FQDN. Ggf. vorher kontrollieren, ob es noch mehr ¨ Records zu diesem FQDN gibt, um Seitenffekte zu vermeiden.

[FQDNs und DNS-Records](#page-2-0)<br>  $\bigcirc \circ \circ \circ \circ \bullet \bullet \bullet \circ \circ \circ \circ \circ \circ \circ \circ \circ \circ$ 

 $OQ$  $\equiv$ 

イロト イ部 トイヨ トイヨ トー

Klara Mall, Rainer Steinmuller, Janis Streib – [DNSVS](#page-0-0) ¨ 9. Marz 2018 ¨ 18/31

### <span id="page-18-0"></span>**Bereichsbetreuer hinzufügen I**

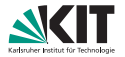

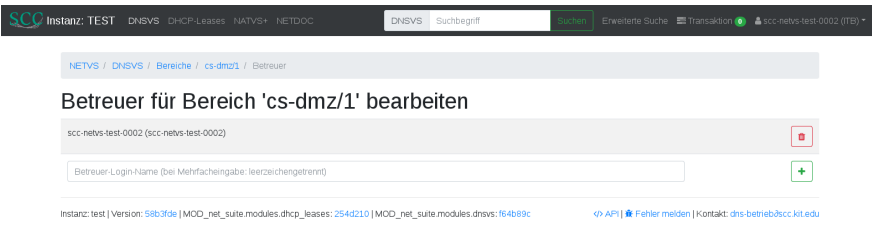

Abbildung: Als ITB ist es nun möglich, Ihrem Bereich neue Betreuer hinzuzufügen oder zu löschen.

[FQDNs und DNS-Records](#page-2-0) **[Demo DNSVS: Bekanntes und Neues](#page-9-0)** [Neuerungen \(Zusammenfassung\)](#page-29-0) 00000000●●●●0000000

 $OQ$  $\equiv$ 

イロト イ団 トイミト イミトー

Klara Mall, Rainer Steinmuller, Janis Streib – [DNSVS](#page-0-0) ¨ 9. Marz 2018 ¨ 19/31

### **Bereichsbetreuer hinzufügen II**

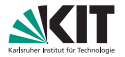

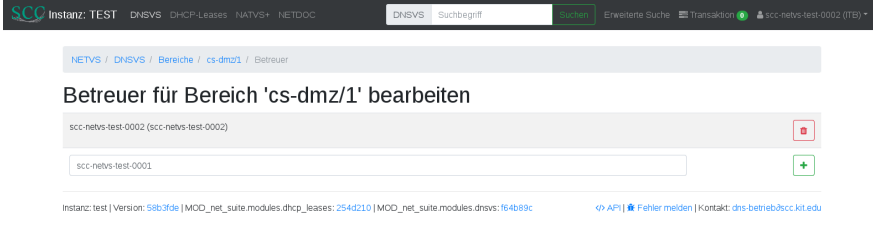

#### Abbildung: Hinzufügen eines Betreuers.

イロト イ団 トイミト イミト  $OQ$  $\equiv$ 

[FQDNs und DNS-Records](#page-2-0) [Demo DNSVS: Bekanntes und Neues](#page-9-0) [Neuerungen \(Zusammenfassung\)](#page-29-0)

Klara Mall, Rainer Steinmuller, Janis Streib – [DNSVS](#page-0-0) ¨ 9. Marz 2018 ¨ 20/31

### **Bereichsbetreuer hinzufügen III**

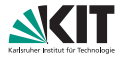

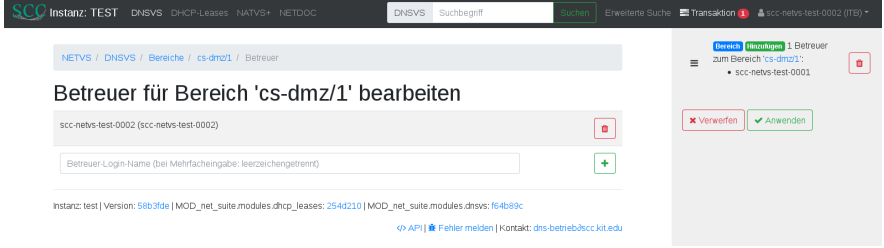

#### Abbildung: Die Aktion landet in der Transaktion.

イロト イ部 トイヨ トイヨト  $OQ$  $\equiv$ 

[FQDNs und DNS-Records](#page-2-0) [Demo DNSVS: Bekanntes und Neues](#page-9-0) [Neuerungen \(Zusammenfassung\)](#page-29-0)

Klara Mall, Rainer Steinmuller, Janis Streib – [DNSVS](#page-0-0) ¨ 9. Marz 2018 ¨ 21/31

### **Bereichsbetreuer hinzufügen IV**

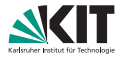

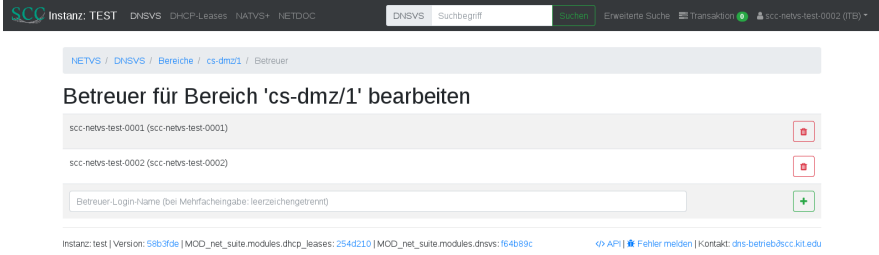

#### Abbildung: Nach Anwendung der Transaktion ist der neue Betreuer eingetragen.

$$
A\cap B\rightarrow A\cap B\rightarrow A\subseteq B\rightarrow A\subseteq B\rightarrow A\subseteq B\rightarrow A\cap C\rightarrow A\cap C\rightarrow A\subseteq B\rightarrow A\subseteq B\rightarrow A\subseteq C\rightarrow A\subseteq B\rightarrow A\subseteq C\rightarrow A\subseteq B\rightarrow A\subseteq C\rightarrow A\subseteq C\rightarrow A\subseteq
$$

[FQDNs und DNS-Records](#page-2-0) **[Demo DNSVS: Bekanntes und Neues](#page-9-0)** [Neuerungen \(Zusammenfassung\)](#page-29-0) 00000000●●●●0000000

Klara Mall, Rainer Steinmuller, Janis Streib – [DNSVS](#page-0-0) ¨ 9. Marz 2018 ¨ 22/31

#### <span id="page-22-0"></span>**FQDN-Ansicht & Bereichsdomains I**

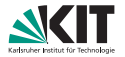

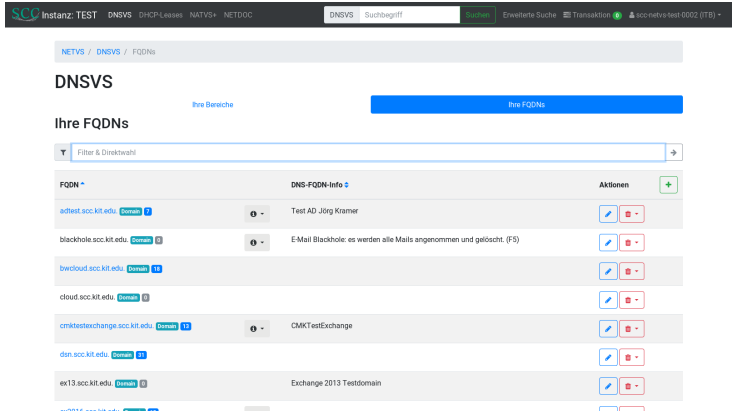

Abbildung: Neben der Bereichsübersicht gibt es nun auch die FQDN-Übersicht ('Meine FQDNs')

[FQDNs und DNS-Records](#page-2-0) **[Demo DNSVS: Bekanntes und Neues](#page-9-0)** [Neuerungen \(Zusammenfassung\)](#page-29-0) 000000000000●●●●●●●

 $OQ$  $\equiv$ 

イロト イ団 トイヨ トイヨ トー

Klara Mall, Rainer Steinmuller, Janis Streib – [DNSVS](#page-0-0) ¨ 9. Marz 2018 ¨ 23/31

### **FQDN-Ansicht & Bereichsdomains II**

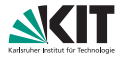

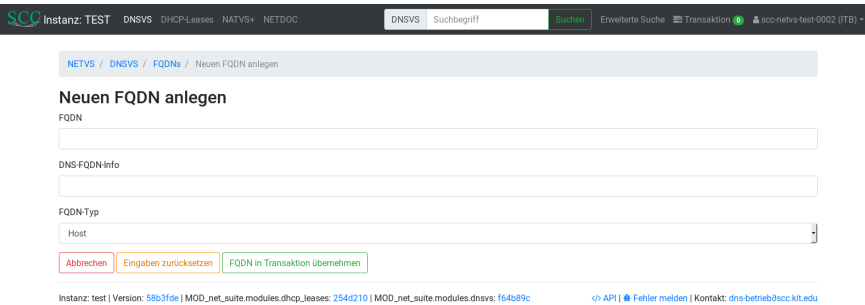

#### Abbildung: Durch einen Klick auf '+' kann man neue FQDNs anlegen.

[FQDNs und DNS-Records](#page-2-0) **[Demo DNSVS: Bekanntes und Neues](#page-9-0)** [Neuerungen \(Zusammenfassung\)](#page-29-0) 000000000000●●●●●●●

 $OQ$  $\equiv$ 

イロト イ団 トイヨ トイヨ トー

Klara Mall, Rainer Steinmuller, Janis Streib – [DNSVS](#page-0-0) ¨ 9. Marz 2018 ¨ 24/31

### **FQDN-Ansicht & Bereichsdomains III**

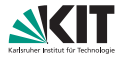

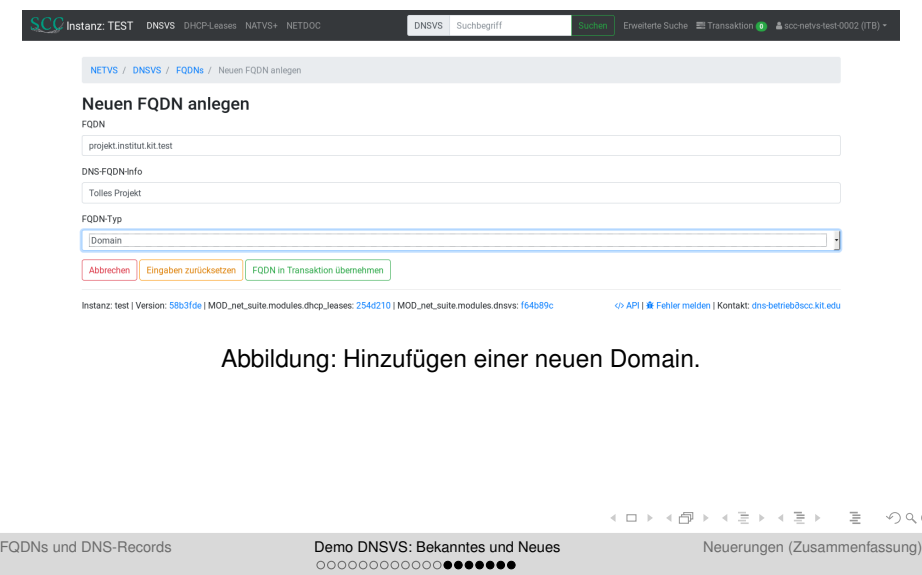

Klara Mall, Rainer Steinmuller, Janis Streib – [DNSVS](#page-0-0) ¨ 9. Marz 2018 ¨ 25/31

 $Q^{\circ}$ 

### **FQDN-Ansicht & Bereichsdomains IV**

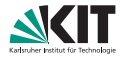

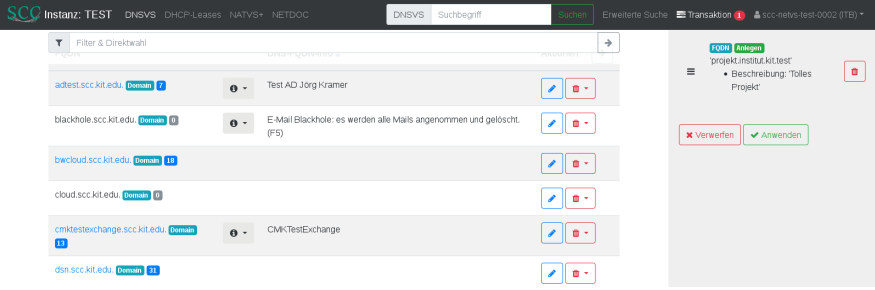

#### Abbildung: Aktion nun in Transaktion.

[FQDNs und DNS-Records](#page-2-0) [Demo DNSVS: Bekanntes und Neues](#page-9-0) [Neuerungen \(Zusammenfassung\)](#page-29-0)

 $OQ$  $\equiv$ 

イロト イ団 トイミト イミトー

Klara Mall, Rainer Steinmuller, Janis Streib – [DNSVS](#page-0-0) ¨ 9. Marz 2018 ¨ 26/31

### **FQDN-Ansicht & Bereichsdomains V**

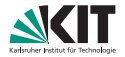

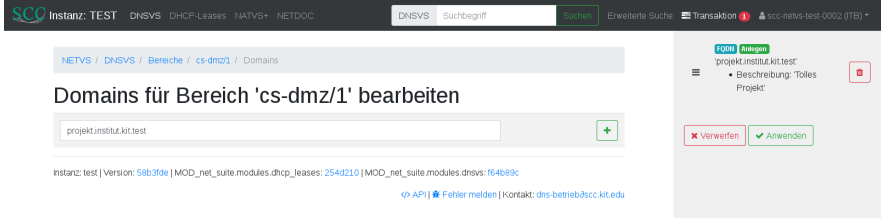

Abbildung: In einem Bereich wird nun beispielhaft die eben erzeugte Domain zugeordnet. Dies ist nun auch als ITB möglich.

[FQDNs und DNS-Records](#page-2-0) **[Demo DNSVS: Bekanntes und Neues](#page-9-0)** [Neuerungen \(Zusammenfassung\)](#page-29-0) 000000000000●●●●●●●

 $OQ$  $\equiv$ 

イロト イ押ト イミト イミト

Klara Mall, Rainer Steinmuller, Janis Streib – [DNSVS](#page-0-0) ¨ 9. Marz 2018 ¨ 27/31

### **FQDN-Ansicht & Bereichsdomains VI**

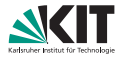

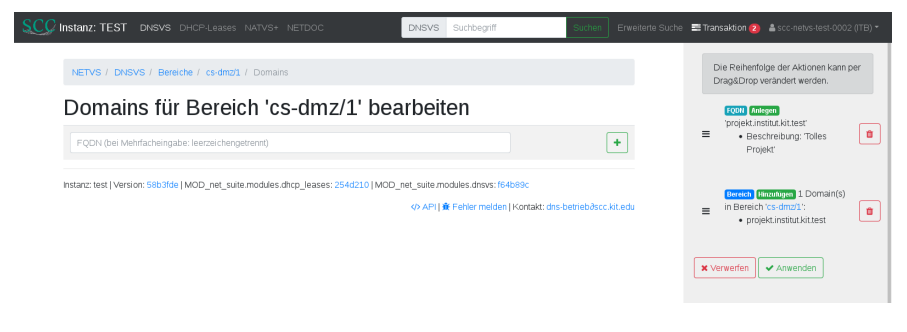

#### Abbildung: Aktion nun in Transaktion.

[FQDNs und DNS-Records](#page-2-0) **[Demo DNSVS: Bekanntes und Neues](#page-9-0)** [Neuerungen \(Zusammenfassung\)](#page-29-0) 000000000000●●●●●●●

 $\equiv$  $QQQ$ 

イロト イ団 トイヨ トイヨ トー

Klara Mall, Rainer Steinmuller, Janis Streib – [DNSVS](#page-0-0) ¨ 9. Marz 2018 ¨ 28/31

#### **FQDN-Ansicht & Bereichsdomains VII**

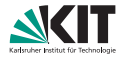

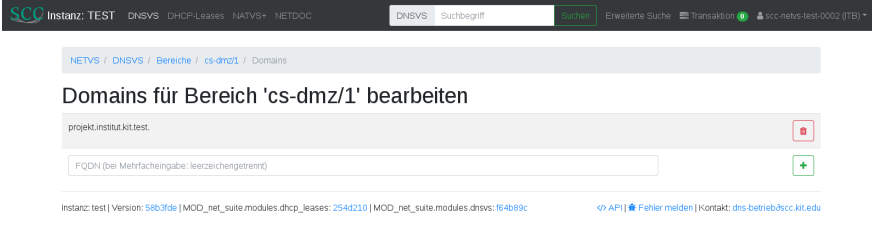

#### Abbildung: Zustand nach Anwendung.

イロト イ団 トイミト イミトー  $OQ$  $\equiv$ 

[FQDNs und DNS-Records](#page-2-0) [Demo DNSVS: Bekanntes und Neues](#page-9-0) [Neuerungen \(Zusammenfassung\)](#page-29-0)

Klara Mall, Rainer Steinmuller, Janis Streib – [DNSVS](#page-0-0) ¨ 9. Marz 2018 ¨ 29/31

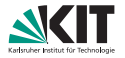

- <span id="page-29-0"></span>■ Transaktionsplan (Änderungen werden nicht sofort aktiv)
- Filterfunktionen
- neue Record-Typen SRV und TXT (weitere entsprechend Berechtigung)
- Alle Records zu FQDN anzeigen / alle Referenzen auf Record anzeigen

 $\equiv$  $OQ$ 

イロト イ母 トイラト イラト

### **Neuerungen II**

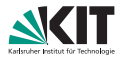

#### **FODN-Ansicht**

- **FQDNs anzeigen**
- FQDNs anlegen (Anwendungsfall Subdomains), DB-Namenstyp (datenbankintern) kontrollieren
- FQDNs ändern (inkl. DNS-FQDN-Info)
- **n** für IT-Beaufragte (ITB)
	- Bereichsbetreuer eintragen / ändern / löschen
	- Domains eintragen / ändern / löschen (für die Berechtigung besteht)
- **Nerfeinerte Suchfunktion**

 $\equiv$  $OQ$ 

イロト イ母 トイラト イラト